Директора ГБОУ ЦО "ЭРУДИТ" (наименование должности утильомоченного лица) М нистерство образования и науки РСО-Алании е дредна «учредителя (учреждения) Э. Х. Филарова (расшифровая подписи) ◡  $07$ июнь  $20, 23, r$ . Коды Дата по Сводному реестру глава по БК по Сводному реестру  $\textbf{MHH}$ KITI по ОКЕИ 383

План финансово-хозяйственной деятельности на 20 23 г.

 $or$   $+ 07$ .  $20 \frac{23}{5}$  r.<sup>2</sup> июнь

Bearing College

Орган, осуществляющий

функции и полномочия учредителя Министерство образования и науки Республики Северная Осетия-Алания

Учреждение ГБОУ ЦО "ЭРУДИТ"

Единнца измерения: руб.

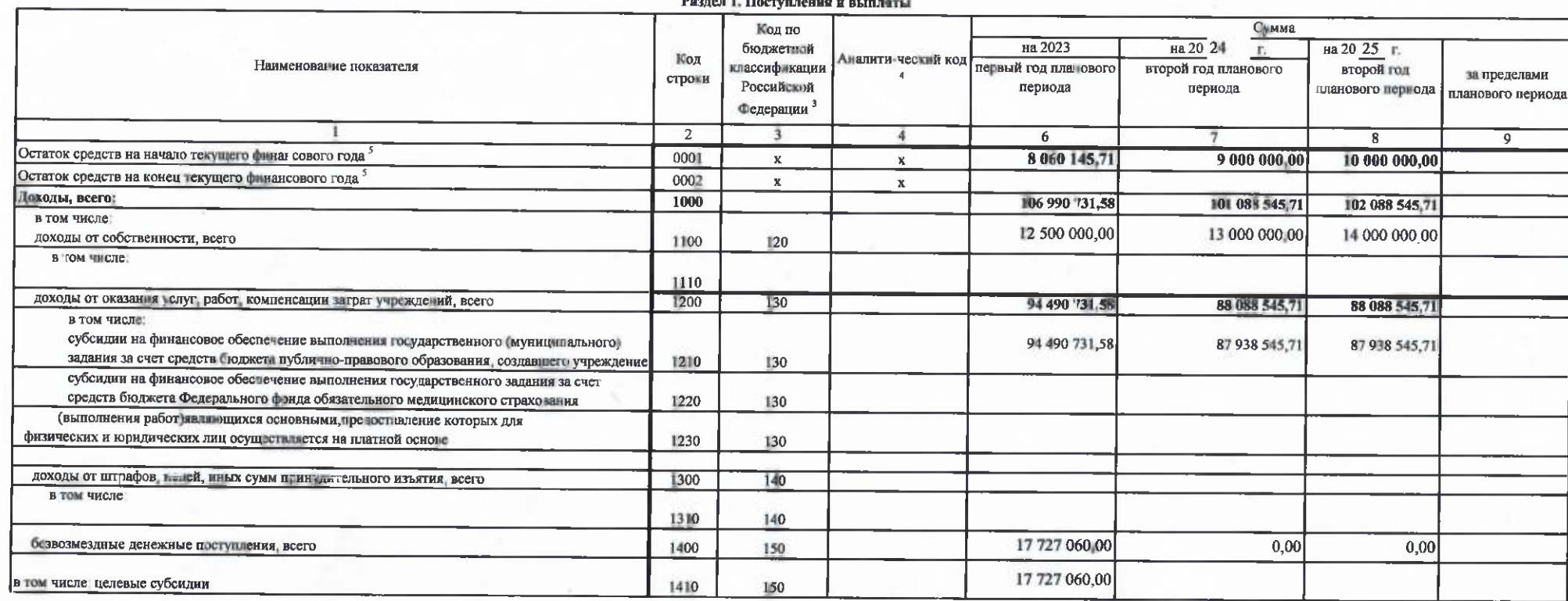

Утверждые

жĪ

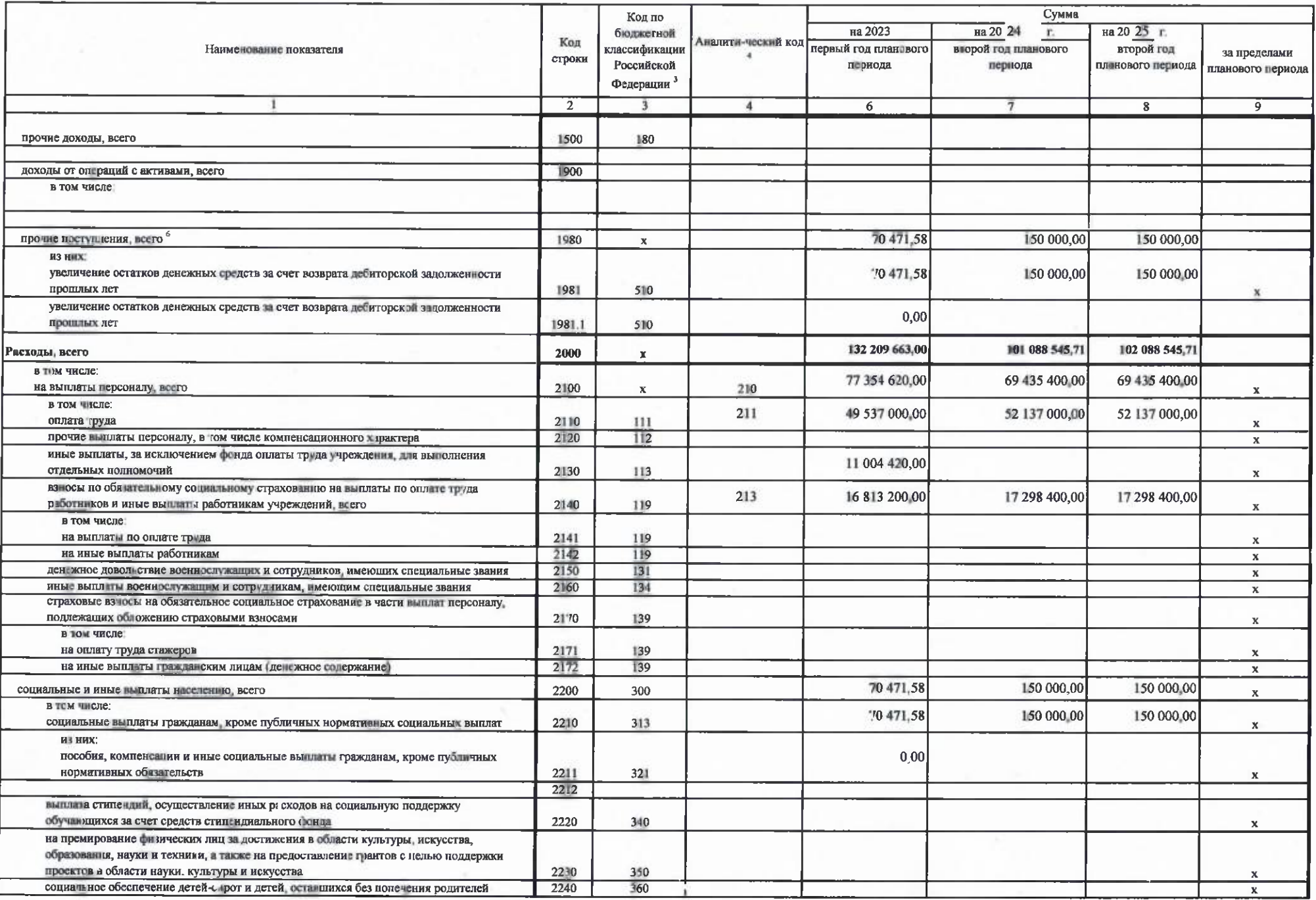

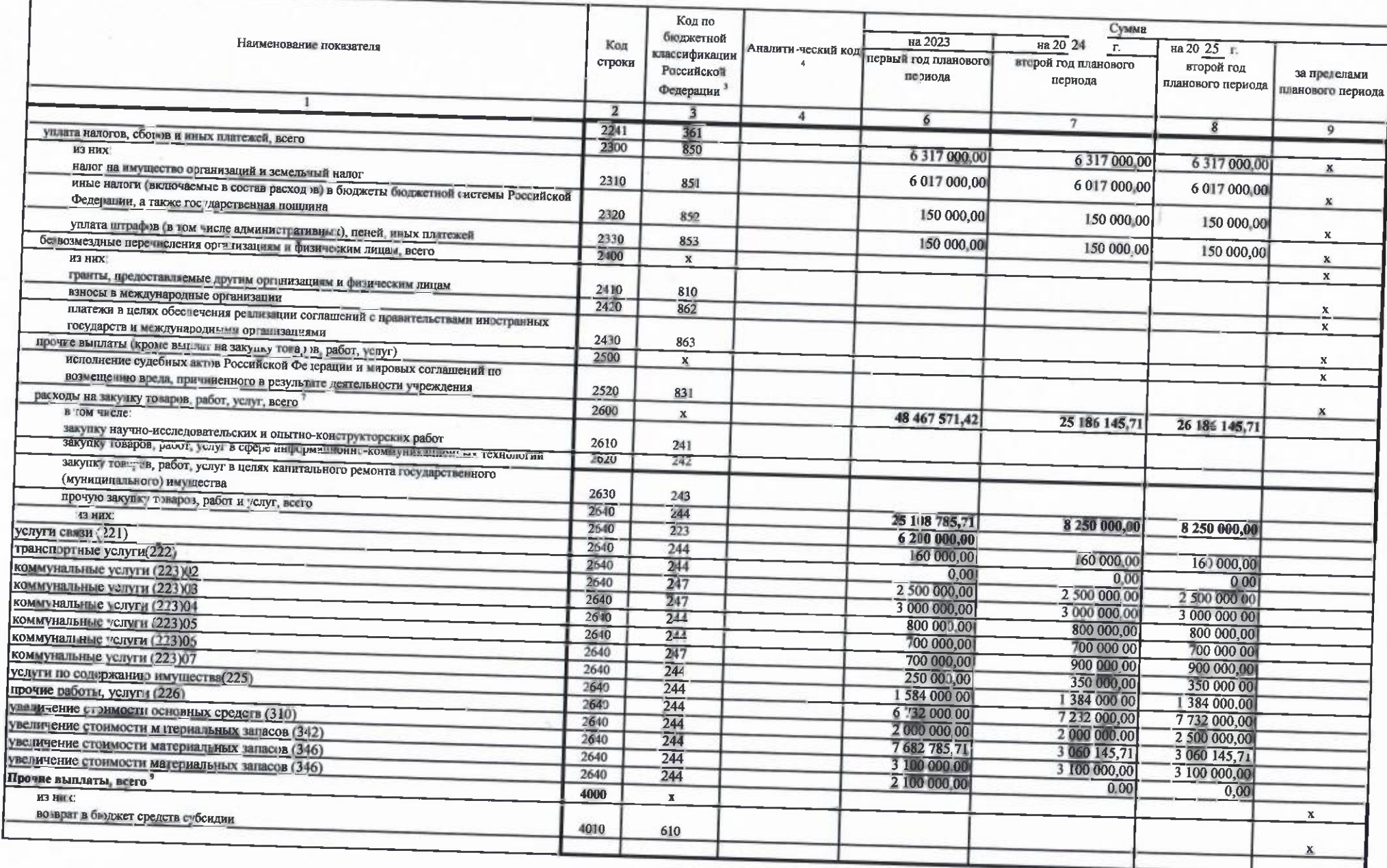

## Раздел 2 Сведения по выплатам на закупки товаров работ, услуг 39

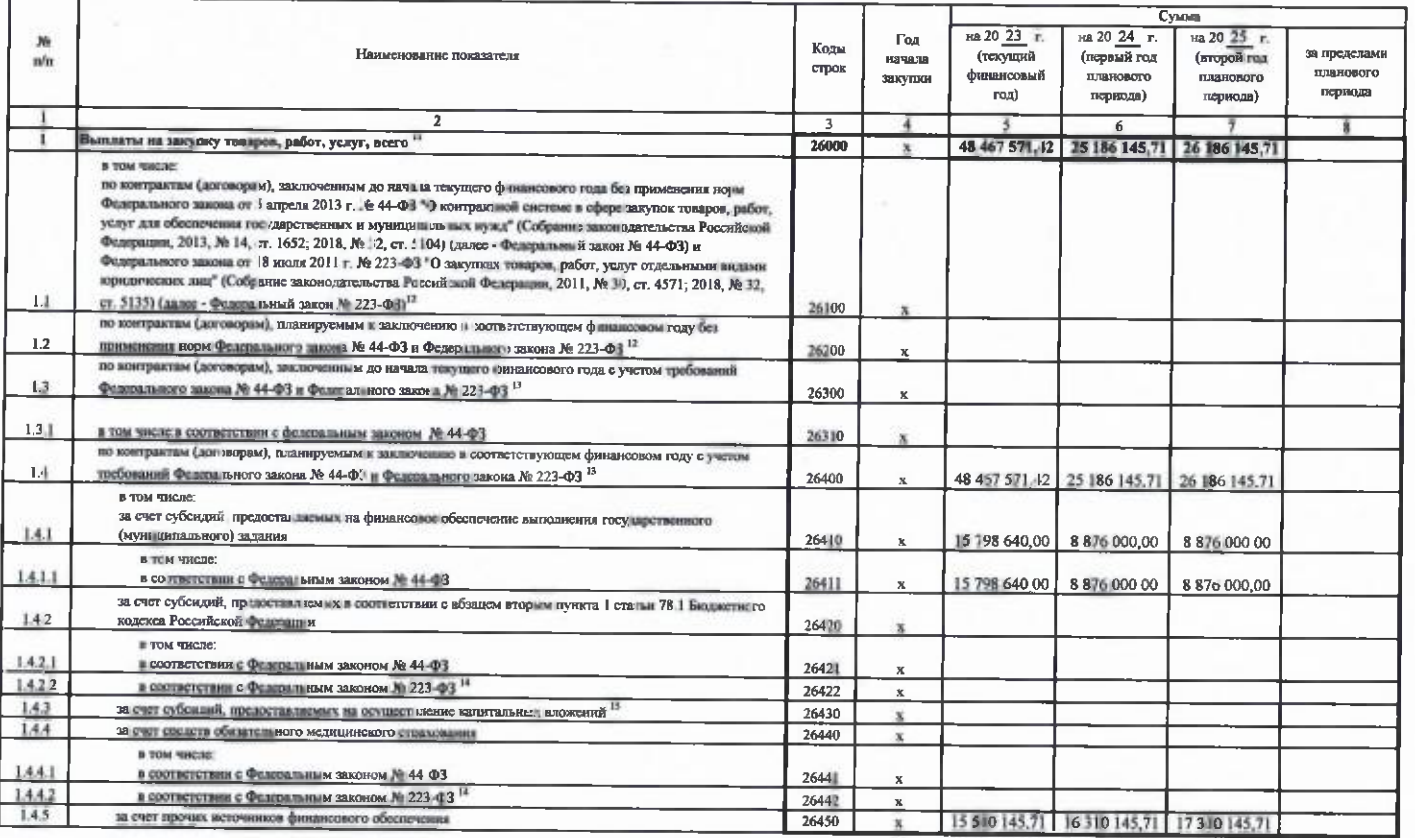

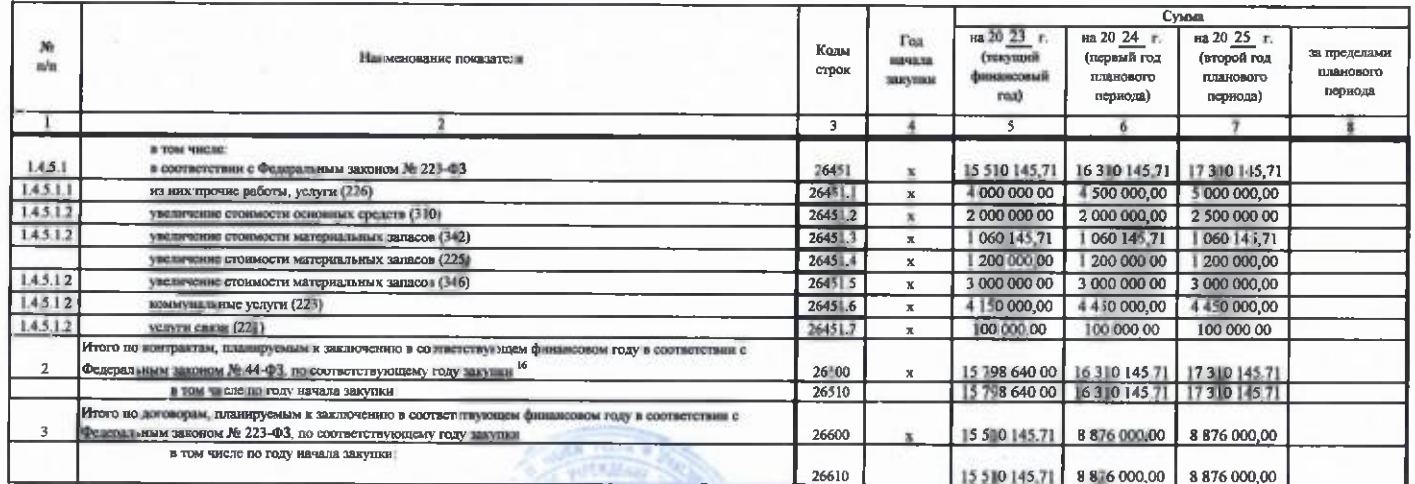

A)

Руковозител учреждения arve **Cumnoma J.X** (уполн эмоченное ли цо учреждения) Ливектора  $\sqrt{100\text{m} \cdot \text{m}}$  $Gau$ Исполнитель  $\frac{\Gamma n.6$  someons) 89881770218 Kalifysosa A.B. (франция, вверения во)  $107 -$ **HIORI** 20 23 F.

 $\sim$